# Informatyka (EDS1B1007)

Politechnika Białostocka - Wydział Elektryczny Elektrotechnika, semestr III, studia stacjonarne I stopnia, dualneRok akademicki 2020/2021

Pracownia nr 1 (07.10.2020)

dr inż. Jarosław Forenc

### Dane podstawowe

- $\mathbb{R}^2$ dr inż. Jarosław Forenc
- $\mathcal{L}^{\text{max}}$  Politechnika Białostocka, Wydział Elektryczny, Katedra Elektrotechniki, Energoelektroniki i Elektroenergetykiul. Wiejska 45D, 15-351 BiałystokWE-204
- $\mathcal{L}^{\text{max}}$ e-mail: j.forenc@pb.edu.pl
- tel. (0-85) 746-93-97
- $\mathbb{R}^2$  http://jforenc.prv.pl
	- П Dydaktyka - dodatkowe materiały do pracowni
- $\mathbb{R}^2$  Konsultacje
	- $\Box$ wtorek, 16:00-17:00, WE-204 / Teams
	- $\Box$ piątek, 09:00-11:00, 14:00-15:00, WE-204 / Teams
	- $\Box$ sobota, 16:00 -17:00, Teams (zaoczne)
	- $\Box$ niedziela, 14:00 - 15:30, Teams (zaoczne)

### Program przedmiotu

- 1. Zajęcia organizacyjne. Obsługa wybranego środowiska przeznaczonego do tworzenia, analizy i uruchamiania programów w języku C. Kompilacja i konsolidacja programów. Ogólna struktura programu w języku C. Komentarze.
- 2. Operacje wejścia-wyjścia w języku C. Zmienne, deklaracje, typy i nazwy zmiennych. Stałe liczbowe. Operatory i wyrażenia arytmetyczne. Priorytet operatorów. Funkcje matematyczne.
- 3. Operatory relacyjne (porównania) i logiczne. Wyrażenia logiczne. Instrukcja warunkowa if. Zagnieżdżanie if-else. Operator warunkowy ? :. Instrukcja wyboru wielowariantowego switch
- 4. Instrukcja iteracyjna for. Zagnieżdżanie pętli for. Instrukcje break, goto i continue. Instrukcje iteracyjne while i do … while.

### Program przedmiotu

- 5. Tablice jednowymiarowe, deklaracja tablicy jednowymiarowej, inicjalizacja elementów tablicy, operacje na tablicach jednowymiarowych.
- 6.Tablice dwu- i wielowymiarowe, operacje na tablicach.
- 7.Łańcuchy znaków. Plik nagłówkowy string.h.
- 8.Kolokwium nr 1.
- 9. Struktury, odwołania do pól struktury. Inicjalizacja zmiennej strukturalnej.
- 10. Wskaźniki. Dynamiczny przydział pamięci w języku C.

### Program przedmiotu

- 11. Funkcje, ogólna struktura funkcji. Umieszczanie definicji funkcji w programie.
- 12. Funkcje, przekazywanie argumentów do funkcji przez wartość i wskaźnik. Rekurencyjne wywołanie funkcji.
- 13. Operacje wejścia-wyjścia, pliki tekstowe w języku C.
- 14. Pliki binarne w języku C.
- 15. Kolokwium nr 2.

### **Literatura**

- 1. S. Prata: "Język C. Szkoła programowania. Wydanie VI". Helion, 2016.
- 2. B.W. Kernighan, D.M. Ritchie: "Język ANSI C. Programowanie. Wydanie II". Helion, Gliwice, 2010.
- 3. P.J. Deitel, H. Deitel: "Język C. Solidna wiedza w praktyce. Wydanie VIII". Helion, Gliwice, 2020.
- 4. R. Wileczek: "Microsoft Visual C++ 2008. Tworzenie aplikacji dla Windows". Helion, Gliwice, 2009.
- 5. S.G. Kochan: "Język C. Kompendium wiedzy. Wydanie IV". Helion, Gliwice, 2015.
- 6. R. Reese: "Wskaźniki w języku C. Przewodnik". Helion, Gliwice, 2014.
- 7.Instrukcje do pracowni specjalistycznej.
- 8. Materiały na stronie internetowej: http://jforenc.prv.pl/dydaktyka.html

- $\mathbb{R}^2$  Obecność na zajęciach:
	- $\Box$  więcej niż trzy nieusprawiedliwione nieobecności skutkują niezaliczeniem pracowni
- Realizacja w trakcie zajęć zadań przedstawionych przez prowadzącego
- Zaliczenie dwóch kolokwiów praktycznych sprawdzianów pisania programów komputerowych
	- П kolokwia odbędą się na zajęciach nr 8 (02.12.2020) i 15 (01.02.2021)
	- $\Box$ poprawy kolokwiów odbędą się poza zajęciami
	- $\Box$  na kolokwiach można korzystać z materiałów w formie drukowanej (instrukcje do przedmiotu, książki, notatki, itp.)

- $\mathbb{R}^2$  Zaliczenie dwóch kolokwiów - praktycznych sprawdzianów pisania programów komputerowych (c.d.):
	- $\Box$ za każde kolokwium można otrzymać od 0 do 100 pkt.
	- $\Box$ na podstawie otrzymanych punktów wystawiana jest ocena:

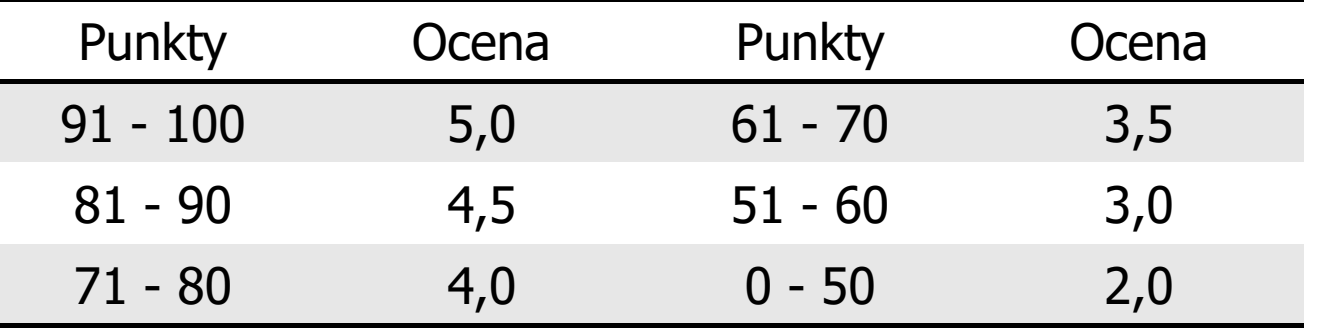

 $\Box$ oba kolokwia muszą być zaliczone na ocenę pozytywną (min. 51 pkt.)

- $\mathbb{R}^2$  Zaliczenie prac domowych:
	- $\Box$  prace domowe polegają na napisaniu programów komputerowych wskazanych przez prowadzącego zajęcia
	- $\Box$  pracę domową należy wysłać na adres e-mailowy prowadzącego zajęcia do końca dnia (godz. 23:59), w którym odbywają się kolejne zajęcia
	- $\Box$  błędy w programach mogą być poprawione do końca dnia, w którym będą odbywały się następne zajęcia
	- $\Box$ za każdy poprawnie działający program student otrzymuje 1 pkt.
	- $\Box$  w przypadku stwierdzenia niesamodzielności pracy domowej: nie jest ona zaliczana, nie można jej ponownie oddać, student otrzymuje -1 pkt.
	- $\Box$ należy wysyłać tylko pliki z kodem źródłowym (.cpp, .c)
	- $\Box$  przed wysłaniem programu należy sprawdzić czy program:
		- okompiluje się oraz kompilator nie wyświetla ostrzeżeń
		- ojest poprawnym rozwiązaniem zadania

- $\Box$  przed wysłaniem programu należy sprawdzić czy program:
	- oma odpowiednio sformatowany kod źródłowy (Ctrl + K + F)
	- o nosi nazwę zgodną z poniższym wzorcem: Nazwisko\_Imie\_NrInstrukcji\_NrZadania.cppnp. Kowalski\_Jan\_INF\_D01\_3.cpp
	- ozawiera na początku komentarz nagłówkowy:

```
/*Nazwa: Kowalski_Jan_INF_D01_3.cppAutor: Jan KowalskiAlbum: 123456
Data: 01-10-2020
Kod: EDS1B1007
Forma: Pracownia specjalistyczna
IDE: Microsoft Visual Studio 2008 
Opis: Program wyświetlający tekst "Witaj swiecie"*/
```
- $\mathbb{R}^2$  Zaliczenie prac domowych (c.d.):
	- $\Box$ co najmniej 70% prac domowych musi być zaliczonych
- $\mathbb{R}^2$  Ocena końcowa wyznaczana jest na podstawie sumy otrzymanych punktów za kolokwia oraz punktów za prace domowe:

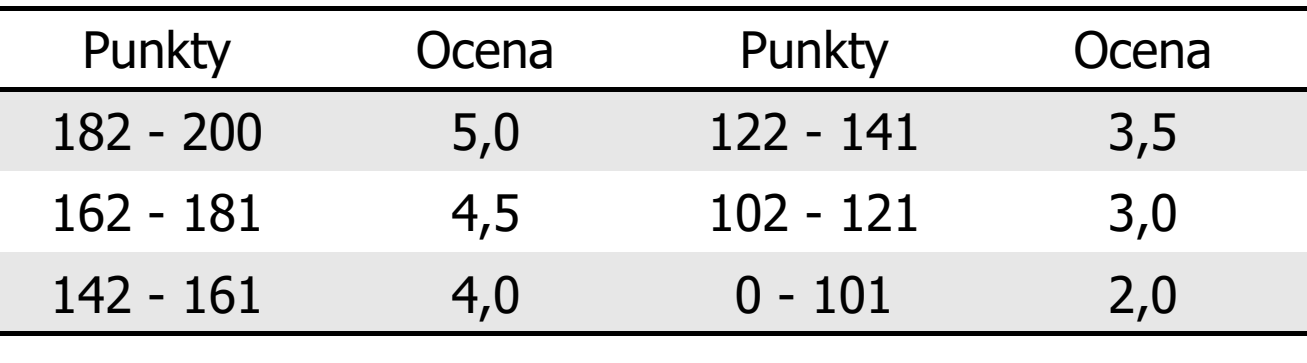

Zmiany warunków zaliczenia przedmiotu w okresie czasowego ograniczenia lub zawieszenia funkcjonowania Uczelni

#### Obecność na zajęciach:

- <del>n więcej niż trzy nieusprawiedliwione nieobecności skutkują</del><br>cieraliszeciere ruzseumi niezaliczeniem pracowni
- $\mathbb{R}^2$  Realizacja w trakcie zajęć zadań przedstawionych przez prowadzącego
- $\mathbb{R}^2$  Zaliczenie dwóch kolokwiów - praktycznych sprawdzianów pisania programów komputerowych
- $\mathbb{R}^2$ Zaliczenie prac domowych

#### Efekty uczenia się i system ich oceniania

Podstawę do zaliczenia przedmiotu (uzyskanie punktów ECTS) stanowi stwierdzenie, że <u>każdy</u> z założonych efektów uczenia się został osiągnięty w co najmniej minimalnym akceptowalnym stopniu.

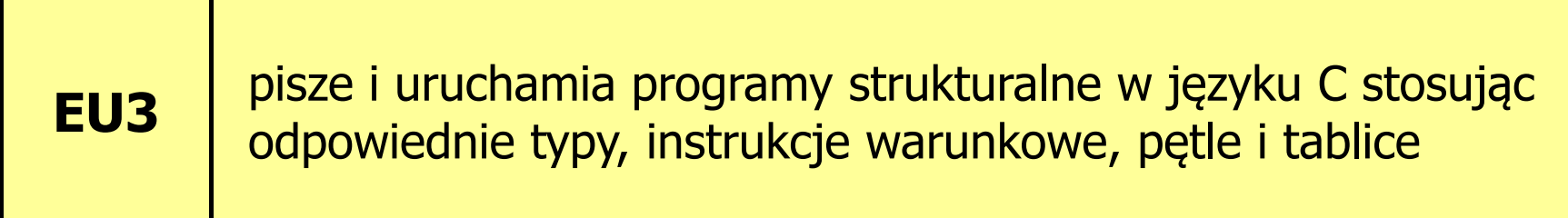

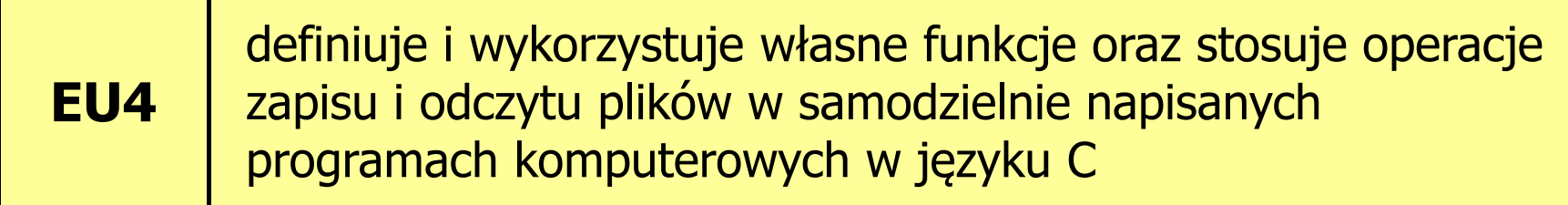

 $\mathbb{R}^2$ Student, który zaliczył przedmiot:

pisze i uruchamia programy strukturalne w języku C stosując odpowiednie typy, instrukcje warunkowe, pętle i tablice

- $\mathbb{R}^2$  Student, który zalicza na ocenę dostateczny (3) powinien:
	- $\Box$  umieć w wybranym środowisku programistycznym: stworzyć projekt, wprowadzić kod źródłowy programu w języku C, skompilować go i uruchomić
	- $\Box$  właściwie interpretować błędy i ostrzeżenia kompilacji oraz odpowiednio poprawiać kod programu
	- $\Box$  znać ogólną strukturę programu w języku C i pisać programy oparte na tej strukturze
	- $\Box$  umieć opracować algorytm rozwiązujący prosty problem inżynierski i zaimplementować go w postaci programu

- $\mathbb{R}^2$  Student, który zalicza na ocenę dostateczny (3) powinien (cd.):
	- $\Box$ umieć deklarować zmienne właściwie dobierając ich typ
	- П obliczać proste wyrażenia arytmetyczne stosując odpowiednie operatory i funkcje matematyczne
	- $\Box$  umieć wyświetlać dane (funkcja printf()) oraz je wczytywać (funkcja scanf()) stosując odpowiednie specyfikatory formatu
	- $\Box$ umieć stosować komentarze opisujące kod programu
	- $\Box$  umieć budować proste wyrażenia logiczne zawierające operatory logiczne, relacyjne (porównania) i arytmetyczne
	- $\Box$  umieć sterować wykonaniem programu stosując proste instrukcje warunkowe if-else, pętle for, while i do..while
	- $\Box$  umieć definiować tablice jednowymiarowe i tablice dwuwymiarowe oraz wykonywać podstawowe operacje na tych tablicach
	- $\Box$  znać sposób przechowywania i inicjalizacji łańcuchów znaków, umieć stosować funkcje z pliku nagłówkowego string.h

- $\mathbb{R}^2$  Student, który zalicza na ocenę dobry (4) powinien (oprócz wymagań na ocenę 3):
	- $\Box$  umieć budować złożone wyrażenia logiczne zawierające operatory logiczne, relacyjne (porównania) i arytmetyczne
	- $\Box$  umieć sterować wykonaniem programu stosując zagnieżdżone instrukcje warunkowe if-else, instrukcję wyboru wielowariantowego switch oraz zagnieżdżone pętle for
	- $\Box$  umieć wykonywać zaawansowane operacje na tablicach jednowymiarowych

- $\mathbb{R}^2$  Student, który zalicza na ocenę bardzo dobry (5) powinien (oprócz wymagań na ocenę 4):
	- $\Box$  umieć zastosować w kodzie programu operator warunkowy zastępujący instrukcje if-else
	- $\Box$  umieć zastosować instrukcje break i continue w pętlach for, while i do..while
	- $\Box$  umieć wykonywać zaawansowane operacje na tablicach dwuwymiarowych

 $\mathbb{R}^2$ Student, który zaliczył przedmiot:

> definiuje i wykorzystuje własne funkcje oraz stosuje operacje zapisu i odczytu plików w samodzielnie napisanych programach komputerowych w języku C

- $\mathbb{R}^2$  Student, który zalicza na ocenę dostateczny (3) powinien:
	- $\Box$  znać ogólną strukturę funkcji w języku C, definiować własne funkcje zgodnie z tą strukturą, rozumieć przebieg wykonania programu zawierającego wywołania takich funkcji
	- $\Box$  umieć definiować funkcje bezargumentowe lub z argumentami, zwracające lub niezwracające wartości oraz odpowiednio je wywoływać
	- $\Box$ znać i stosować proste struktury
	- $\Box$  umieć przydzielić dynamicznie i zwolnić pamięć na tablicę jednowymiarową (wektor)

- $\mathbb{R}^2$  Student, który zalicza na ocenę dostateczny (3) powinien (cd.):
	- $\Box$  znać schemat przetwarzania pliku i potrafić zastosować go w samodzielnie napisanych programach
	- $\Box$  umieć otworzyć plik w trybie tekstowym lub binarnym do zapisu lub odczytu oraz zamknąć ten plik
	- $\Box$  umieć pisać proste programy przetwarzające pliki tekstowe i binarne zawierające liczby całkowite i/lub rzeczywiste
	- $\Box$  znać i stosować w programach podstawowe funkcje do odczytu i zapisu plików tekstowych (fscanf, fprintf) oraz binarnych (fread, fwrite)

- $\mathbb{R}^2$  Student, który zalicza na ocenę dobry (4) powinien (oprócz wymagań na ocenę 3):
	- $\Box$  rozróżniać pojęcia deklaracji i definicji funkcji, stosować we właściwy sposób prototypy funkcji
	- $\Box$ umieć stosować złożone struktury
	- $\Box$  umieć przydzielić dynamicznie i zwolnić pamięć na tablicę dwuwymiarową (macierz)
	- $\Box$  umieć pisać programy przetwarzające pliki tekstowe i binarne zawierające dane różnych typów prostych i złożonych
	- $\Box$  znać i stosować w programach funkcje znakowe i łańcuchowe do odczytu i zapisu plików tekstowych oraz funkcje rekordowe (blokowe) do operacji na plikach binarnych

- $\mathbb{R}^2$  Student, który zalicza na ocenę bardzo dobry (5) powinien (oprócz wymagań na ocenę 4):
	- $\Box$  znać różnice w przekazywaniu argumentów do funkcji przez wartość i wskaźnik oraz odpowiednio stosować obie metody w programach
	- $\Box$  umieć definiować własne funkcje rekurencyjne i stosować je w programach
	- $\Box$  umieć pisać programy przetwarzające jednocześnie wiele plików tekstowych i binarnych

# Wymagania BHP (1/3)

W trakcie zajęć laboratoryjnych należy przestrzegać następujących zasad:

- 1. Sprawdzić, czy urządzenia dostępne na stanowisku laboratoryjnym są w stanie kompletnym, nie wskazującym na fizyczne uszkodzenie.
- 2. Jeżeli istnieje taka możliwość, należy dostosować warunki stanowiska do własnych potrzeb, ze względu na ergonomię. Monitor komputera ustawić w sposób zapewniający stałą<br>i w readna abservnaje dla wszystkieh szlenków zespołu. i wygodną obserwację dla wszystkich członków zespołu.
- 3.Sprawdzić prawidłowość połączeń urządzeń.
- 4. Załączenie komputera może nastąpić po wyrażeniu zgody przez prowadzącego.
- 5. W trakcie pracy z komputerem zabronione jest spożywanie posiłków i picie napojów.

## Wymagania BHP (2/3)

- 6. W przypadku zakończenia pracy należy zakończyć sesję przez wydanie polecenia wylogowania. Zamknięcie systemu operacyjnego może się odbywać tylko na wyraźne polecenie prowadzącego.
- 7. Zabronione jest dokonywanie jakichkolwiek przełączeń oraz wymiana elementów składowych stanowiska.
- 8. Zabroniona jest zmiana konfiguracji komputera, w tym systemu operacyjnego i programów użytkowych, która nie wynika z programu zajęć i nie jest wykonywana w porozumieniu z prowadzącym zajęcia.
- 9. W przypadku zaniku napięcia zasilającego należy niezwłocznie wyłączyć wszystkie urządzenia.
- 10. Stwierdzone wszelkie braki w wyposażeniu stanowiska oraz nieprawidłowości w funkcjonowaniu sprzętu należy przekazywać prowadzącemu zajęcia.

# Wymagania BHP (3/3)

- 11. Zabrania się samodzielnego włączania, manipulowaniai korzystania z urządzeń nie należących do danego ćwiczenia.
- 12. W przypadku wystąpienia porażenia prądem elektrycznym należy niezwłocznie wyłączyć zasilanie stanowiska. Przed odłączeniem napięcia nie dotykać porażonego.